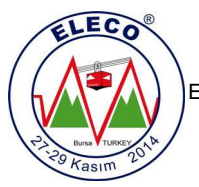

# **Gömülü Sistemler üzerinde Araç içi Eğlence Bilgi Sistemi In-Vehicle Infotainment System on Embedded Systems**

*Adil Karaöz, Erkan Zergeroğlu*

Bilgisayar Mühendisliği Bölümü Gebze Yüksek Teknoloji Enstitüsü adilkaraoz@gmail.com, ezerger@bilmuh.gyte.edu.tr

# **Özet**

*Bu çalışmada, Cortex-A8 işlemcisine sahip olan Beaglebone Black* (*BB*) *kullanılarak gömülü sistemler üzerinde araç içi eğlence bilgi sistemi* (*EBS*) *tasarlanmıştır. BB kablosuz adaptör ile kablosuz modem haline getirilmiş, bu sayede EBS'ye bağlanan her kablosuz cihaz* (*tablet, telefon vb.*) *EBS özelliğine sahip olmuştur. BB üzerinde samba sunucu kurularak kullanıcıların medya izleyip/dinleyip, dosya paylaşabileceği bir ortam oluşturulmuştur. Bluetooh özellikli, araç üzeri tanı* (*OBD2*) sistemi *kullanılarak EBS ekranına (yol bilgisayarı) ve kullanıcılara CAN (controller area network) veri yolundan araç bilgileri temin edilmiştir. GPS/4G modülü, BB ile entegre edilerek hem yol bilgisayarına hem de kullanıcılara internet ve yer bilgisi sunulmuştur. Tüm bu sistemin 4 farklı kablosuz cihaza kadar hizmet verdiği test edilmiş ve bunun sonucunda kavramsal kanıt* (*proof of concept*) *çalışması ortaya konulmuştur.*

# **Abstract**

*In this study, an in-vehicle infotainment system (IS) is proposed on embedded systems having an Cortex-A8 processor i.e. Beaglebone Black (BB). Using a wireless network adaptor, the embedded system was used as a modem enabling other devices (tablet, phone e.t.c) connect to it as clients. An enviroment that users' media watch, listen, and share files, is from via the use of samba server installed on BB. Vehicle information is also provided to IS screen (navigation computer) and users, via a CAN bus integace integrated using on board diagnostic (OBD2) system. Internet access and location information is provided to both main navigation computer and to the users by integrating GPS/4G module with BB. The overall system can serve up to 4 different wireless devices and the results are provided as a proof of concept.*

# **1. Giriş**

İnsanlar sürekli seyahat etmekte ve seyahat sırasında yol takip için navigasyon cihazı ve can sıkıntısını gidermek için müzik çalar, radyo gibi çoklu ortam oynatıcılarına ihtiyaç duymaktadır. Şoför dışındaki kişiler seyahat sırasında film izleme, internette gezinme ve oyun oynama gibi vakit geçirecek aktivitelere ihtiyaç duyarlar. Bu ihtiyaçlara cevap veren en yakın sistem şehirlerarası seyahat eden otobüslerdeki koltuk arkası ekran çözümleridir. Bu, hem kablolu hem de pahalı bir sistemdir. İnsanlar sadece şehirlerarası otobüsler ile değil, kendi araçlarıyla da seyahat etmektedir. Sistemin buradaki ihtiyaca cevap vermesi de gerekmektedir. Son yıllarda artan tablet ve akıllı telefon kullanımı ile birlikte, araç içi yol bilgisayarına kablosuz bağlantı ile bağlanan EBS'ler bir ihtiyaç haline gelmiştir. Çoğunluğun akıllı cihazı bulunduğundan dolayı sadece ana sisteme para harcanır ve dolayısı ile var olan cihazlar ile sisteme dâhil olabilirler. Sisteme bağlanan her cihazın yazılımı yol bilgisayarının yazılımı ile aynı fonksiyonlara sahip geliştirilir ise hepsi birer EBS haline geleceklerdir. Tüm bu nedenlerden dolayı bu çalışmada, kablosuz eğlence bilgi sistemini tasarladık.

Araçların servislerdeki periyodik bakımları CAN veri yolundan bağlanarak yapılmaktadır. Teknolojik gelişmeler hızla arttığından dolayı, zamanla arabanın tüm aksamları CAN veri yoluyla bilgi aktaracak hale gelecektir. Bu sayede acılmadan bilinebilecektir. Tüm bu sebeplerle sistemin CAN veri yolu ile iletişimi gereklidir. Sisteme eklenecek bu bağlantı ihtiyacı ortadan kaldıracak, kullanıcıya kendi aracı hakkında gerçek zamanlı olarak bilgiler verecektir. Bu nedenle çalışmamızda OBD2 kullanarak tüm yolculara araç bilgileri temin ettik. OBD hakkındaki detaylı bilgi [1]'de verilmiştir. OBD ve OBD2 arasındaki farklar için [2]'de verilen web adresinden bilgi alabilirsiniz.

Bildiri sunumumuzun geri kalanı şu şekilde organize edilmiştir: Bölüm 2'de daha önceki eğlence bilgi sistemi hakkındaki çalışmalar anlatılmıştır. Bölüm 3'de çalışmamızda kullandığımız donanım ve yazılım birimleri ele alınmıştır. 4. bölümde çalışmamızın detayları tüm hatlarıyla sunulmuştur. Son olarak 5. Bölümde elde edilen sonuçlar ve gelecekte yapılabilecek çalışmalara yer verilmiştir.

# **2. Önceki Çalışmalar**

R. C. Hsu ve arkadaşı [3] 32 bit işlemci kullanarak eğlence bilgi sistemi tasarlamıştır. Bu çalışmada uzak sunucudan (PC) resim çekimi ve gerektiğinde yüklemek için CCD kamera, resim gibi verileri kaydetmek için taşınabilir bellek, pozisyon verisi için GPS, acil durumlarda SMS ile iletişim, uzak sunucuya yer bilgisi ve resim iletimi için GSM/GPRS modülü entegre edilmiştir. Ağ cihazları (el bilgisayarı, dizüstü bilgisayar) ve 32 bit gömülü platform göbek (HUB) kullanılarak kablo ile birbirine bağlanmıştır. Müzik ve filmlerin kullanıcılar tarafından izlenmesi, gömülü

platformdan yayın yapılarak sağlanmıştır. Kullanıcıların oynaması için Java web uygulaması ile buz hokeyi oyunu yazılmıştır. Gömülü platform üzerine birkaç satırlık LCD ekran takılmış ve platform ile alakalı bazı bilgiler burada gösterilmiştir.

G. Macario ve arkadaşları [4] Android işletim sistemi ile CAN veri yolundan bilgi okuyan eğlence bilgi sistemi mimarisi tasarlamışlardır. Android işletim sistemine ekstra güvenlik seviyesi getirerek, sadece ilgili uygulamaların bilgi okuması sağlanmıştır.

I. Tashev ve arkadaşları [5] tarafından şoförün dikkatini dağıtmadan kullanabileceği araç içi eğlence bilgi sistemi tasarlanmıştır. Pano (Board) bilgisayarına bağlı bluetooth modülünün telefonla bağlantısı sayesinde haberleşme sağlanmıştır. USB ara yüzü ile taşınabilir medya çalar bağlantısı yapıp entegre edilen mikrofon ile ses komutları algılayarak radyo ve müzik kontrolü yapılmıştır. Ayrıca yine ses komutları ile SMS atma özelliği eklenmiştir. Dokunmatik ekran entegre edilerek elle kullanım olanağı sunulmuştur.

J. Schoeters ve arkadaşları [6] MOST mimarisi kullanarak, bir gömülü hesaplama biriminden (ECU) diğerine araç içi video yayını yapmışlardır. İşlemci için FPGA kullanmışlar, SPI ara yüzünden kamera bağlantısı yapmışlardır.

Önceki çalışmalar gösteriyor ki, çalışmamızda tasarladığımız sistemin diğer sistemlere göre avantajı kablosuz sistem olması, medya dosyalarının istenildiği anda direkt dosyadan oynatılması ve bluetooth özellikli OBD2 sisteminin beraber kullanılmasıdır.

#### **3. Kullanılan Birimler**

Bu bölümde çalışmamızda kullandığımız donanım ve yazılım birimlerini açıkladık.

#### **3.1. Donanım Birimleri**

#### *3.1.1. Pano (Board) Bilgisayar*

Pano bilgisayar olarak 1 GHZ hızında ve Cortex A-8 işlemci ailesine sahip Beaglebone Black [7] kullandık. Bu tercihi yapmamızda ki en büyük sebep düşük fiyatlı (45 \$) olması ve buna rağmen ulaşılması planlanan performans ölçülerini sağlayabilecek bir donanıma sahip olmasıdır.

#### *3.1.2. GPS/4G Modül*

Araç konumu belirleme ve internet sağlamak için Telit HE910 GPS/4G modülünü sistemimize entegre ettik. Dâhili olarak GPS ve GSM özelliği olan HE910 modeli aynı zamanda 7 HSPA+ banda sahiptir. Bu modül için [\[8\]'](http://www.telit.com/telit/Pulsar/en_US.Store.display.1046./he910-series)de verilen web adresinden ayrıntılı bilgi edinebilirsiniz.

## *3.1.3. Araç Üzeri Tanı Sistemi (OBD2)*

Aracın bilgilerini (hız, motor sıcaklığı vb.) CAN veri yolundan okuyabilmek için bluetooth özellikli OBD2 sistemi kullandık. Test edecek araca sahip olamadığımızdan dolayı OBD simülatörü ile kavramsal kanıt çalışmamızı tamamladık. OBD simülatörü sanki gerçek donanım varmış gibi sanal seri port açıp gerçeğiyle aynı protokolü kullanarak, aracın bilgilerini taklit eder. OBD simülatö[rü iç](http://icculus.org/obdgpslogger/obdsim.html)in daha detaylı bilgilere ulaşmak isteyen okuyucular [9]'da verilen web adresini inceleyebilirler.

#### *3.1.4. Kablosuz USB Adaptör*

Akıllı cihazlara kablosuz erişim noktası sağlamak için, TP-LINK TL-WN821N kablosuz USB adaptörü kullandık. Bu sayede 4 farklı yolcuyu EBS'ye dâhil ettik. 300 Mbps kablosuz bağlantı hızına sahip bu donanım için [\[10\]'](http://www.edimax.com/au/produce_detail.php?pd_id=347&pl1_id=1&pl2_id=44)da verilen web adresinden detaylı bilgi edinebilirsiniz.

#### **3.2. Yazılım Birimleri**

#### *3.2.1. İşletim Sistemi*

Pano bilgisayarı kullanabilmek için Ubuntu armhf işletim sistemi entegre edilmiştir. Ubuntu seçmemizdeki en büyük neden kullanımının yaygın olması ve internet üzerinde gerekli belgelere ulaşımdaki kolaylıktır. Ubuntu armhf hakkındaki bilgilere ve beaglebone black için derlenmiş haline [11]'de verilen web adresinden ulaşabilirsiniz.

#### *3.2.2. Yol Bilgisayarı*

Yol bilgisayarındaki kullanıcı ara yüzü, donanımla etkileşim ve akıllı bilgisayarlar ile iletişim için açık kaynaklı Qt kütüphanesi kullanılmıştır. Qt çoklu platform arabirim oluşturucusudur. Grafik arayüz tasarımını C++ gibi modern bir dil ile yönlendirerek yapabilmemize olanak sağlar. Qt hakkındaki ayrıntılı bilgiye [12]'de verilen web adresinden ulaşabilirsiniz.

#### *3.2.3. Akıllı cihaz*

Akıllı cihazlar için android programlama kullanılarak yazılım geliştirilmiştir. Android, linux çekirdeği üzerinde inşa edilmiş ve daha çok, mobil cihazlar için geliştirilmiş açık kaynak kodlu bir işletim sistemidir. Kavramsal kanıt çalışmasında sadece Android işletim sistemine sahip olan cihazlara destek verilmiştir. Android hakkındaki bilgiye [\[13\]'](http://www.android.com/)de verilen web adresini kullanarak ulaşabilirsiniz.

# **4. Çalışma Kapsamı**

Bu bölümde araç içi eğlence bilgi sistemi kapsamında yapılan tüm çalışmalar detaylandırılmıştır. Tasarlanan tüm sistemin mimarisini Şekil 1'de görebilirsiniz.

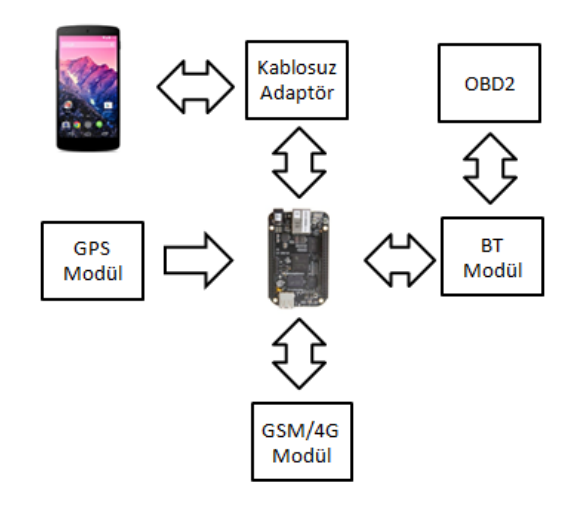

*Şekil* 1: EBS mimarisi

## **4.1. Yol Bilgisayarı**

Çalışmamızda yol bilgisayarı için ilk olarak BB'ye Ubuntu armhf işletim sistemi kurduk. Hemen ardından kablosuz adaptör sürücüsünü entegre edip BB'yi kablosuz erişim noktası haline getirerek akıllı cihazların bağlanabilmesi için gerekli ortamı oluşturmuş olduk.

Sonrasında samba kurulumunu gerçekleştirdik. Bu sayede yol bilgisayarı, kablosuz cihazlar için medya ve dosya sunucusu haline gelmiştir.

Yol bilgisayarındaki arayüz için QT 4.8.5 kütüphanesini çapraz derleyerek Ubuntu armhf işletim sistemi üzerinde çalıştırabilir hale getirdik. Ana ekrana film, müzik, navigasyon, bilgi ve yönetim kategorileri ekledik. Navigasyon, tarayıcı, bilgi ekranlarının ve tarayıcı için gerekli sanal klavyenin uygulamasını (implementation) gerçekleştirdik. Şekil 2'de yol bilgisayarı ana ekranı gösterilmektedir.

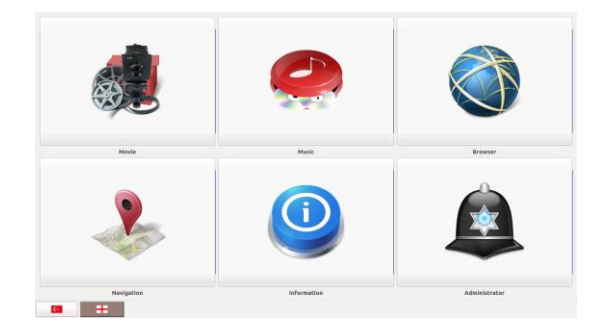

*Şekil* 2: Yol bilgisayarı ana ekranı

CAN veri yolundan veri alıp şoför ve diğer yolculara araç bilgileri sağlamak için daha öncede belirttiğimiz gibi OBD simülatör kullandık. Araç hızı, motorun dakikadaki devir sayısı, motor sıcaklığı ve benzin seviyesini belirli aralıklarla alıp cihazlar istediği anda istemci/sunucu modelini kullanarak gönderdik. Bu verilerin gösterildiği yol bilgisayarı ara yüzü Şekil 3'de verilmiştir.

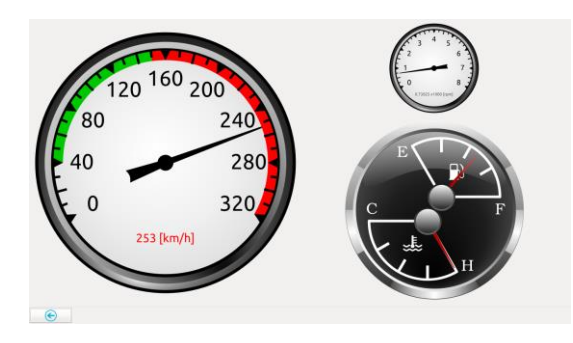

*Şekil* 3: Yol bilgisayarı araç bilgileri ekranı

Araç konumunu saptamak ve yolculara internet erişimi sağlamak için Telit HE910 modülünün sistemimize entegrasyonunu seri port kullanarak gerçekleştirdik. Periyodik olarak GPS'ten yer bilgisi alıp yine cihazlar istediği anda istemci/sunucu modelini kullanarak gönderimini gerçekleştirdik. 3G bağlantısı ile internet sağlayıp, bunu kablosuz erişim noktası ile akıllı cihazlara yönlendirdik. Bu sayede tüm yolcular ayrı internet paketi alıp internete çıkmak yerine, tek bir internet paketi ile internete çıkmış oldular.

#### **4.2. Akıllı Cihazlar**

Akıllı cihazların yol bilgisayarıyla aynı özellikte olabilmesi için, yönetim kategorisi hariç her kategorinin uygulamasını gerçekleştirdik. Ayrıca kullanıcıların dosya paylaşabileceği paylaşım kategorisi ekledik. Tüm bu ara yüzleri android programlama kullanarak geliştirdik. Şekil 4 solda akıllı cihaz ana ekranı görünmektedir.

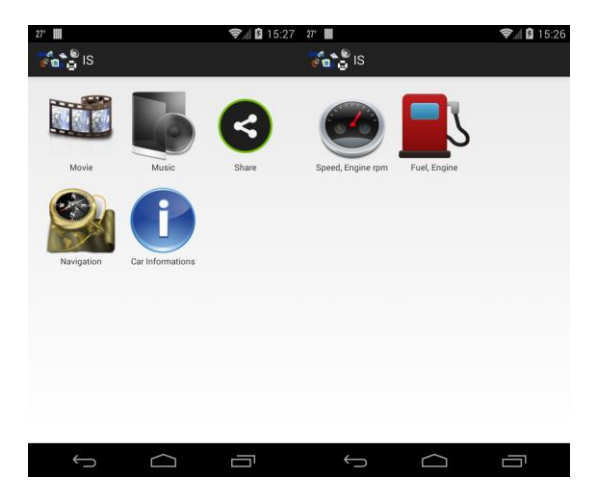

*Şekil* 4: Akıllı cihaz ana ekran ve bilgi ekranı

Geliştirdiğimiz android uygulaması sadece bir adet apk uygulama olduğu için, ilk defa seyahat eden yolcunun tek yapması gereken EBS'ye kablosuz olarak bağlandıktan sonra uygulamayı indirip kurmaktır. Bu sayede kendi cihazı bir EBS haline gelir ve sistemi kullanmaya başlar.

Yolcuların EBS'deki filmleri izleyebilmesi için VLC medya oynatıcı android uygulamasını değiştirerek video çalar uygulaması geliştirdik. Yol bilgisayarındaki samba sunucu ile birlikte her cihaz ayrı videoyu oynatabilmekte, ileri/geri alabilmektedir. Bu sayede her yolcu istediği anda istediği filmi izleyebilmektedir. Şekil 5'te film uygulamasını içeriğindeki filmler gösterilmektedir. Parmakla kaydırma işlemi ile kullanıcı istediği filmi seçebilmektedir. Şekil 6'da ise video oynatım ekranına yer verilmiştir.

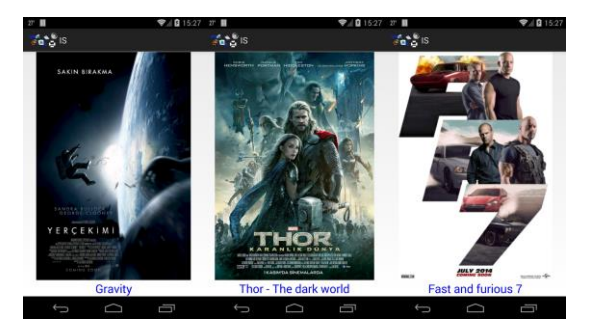

*Şekil* 5: Film uygulaması ana ekranları

Samba sunucudan aynı şekilde müzikler de dinlenebilmektedir. Film uygulamasındaki gibi her kullanıcı ayrı müzik dinleyebilmektedirler. Şekil 7'de müzik uygulamasının ara yüzü gösterilmiştir.

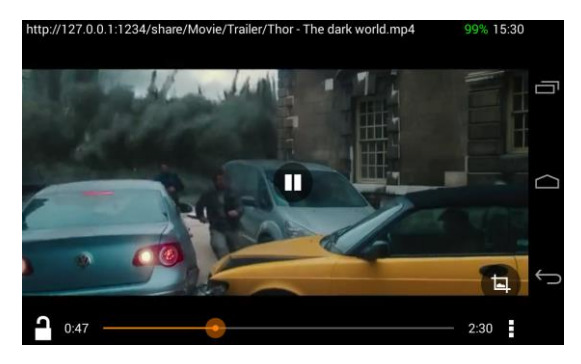

*Şekil* 6: Video oynatım ekranı

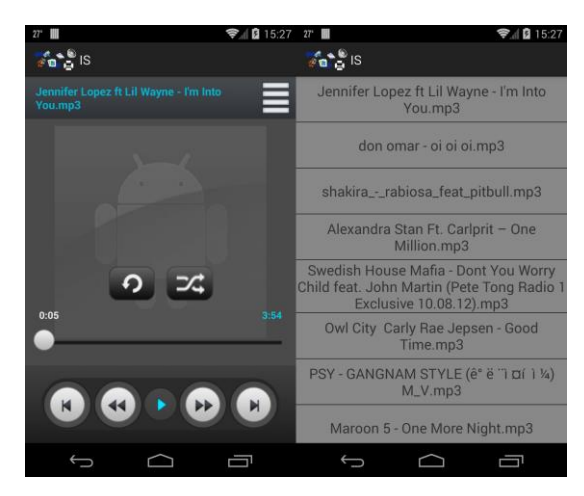

*Şekil* 7: Müzik çalar ve müzik listesi

Araç konumunun gösterildiği navigasyon uygulaması Android'te bulunan Google Haritalar kütüphanesi ile geliştirilmiştir. Bu sayede sistemdeki haritalar her zaman güncel olacak, araç sahibinin güncellemesine gerek kalmayacaktır.

OBD2 kullanılarak elde edilen araç bilgilerini göstermek için araç bilgileri uygulaması geliştirilmiştir. Ana ekranı Şekil 4 sağda gösterilmiştir. İçerisinde araç hızı, motorun dakikadaki devir sayısı, motor sıcaklığı ve benzin seviyesinin gösterildiği iki adet uygulama mevcuttur. Şekil 8 bu uygulamaların içeriğini göstermektedir. Veriler OBD simülatör ile alınmıştır.

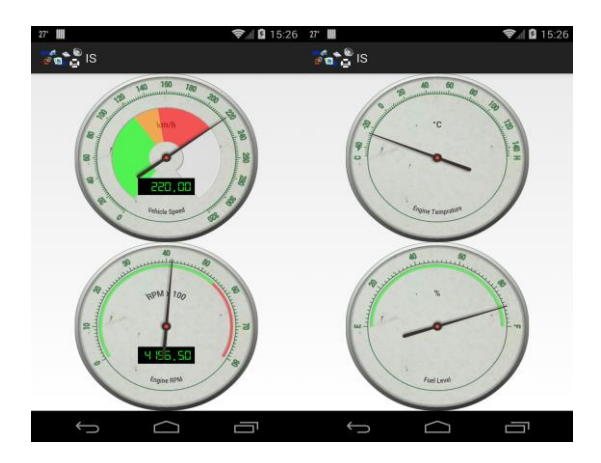

*Şekil* 8: Araç bilgileri ekranları

# **5. Sonuçlar**

Bu bildiride uçtan uca bir kavramsal kanıt uygulaması için araç içi eğlence bilgi sistemi geliştirilmiştir. Bunu yaparken CAN veri yolundan bilgi almak için OBD2 sistemi, araç konumu ve internet sağlamak için Telit HE910 modülü gibi en gelişmiş ve artık piyasada rahatlıkla ulaşılabilir teknolojiler kullanılmıştır. EBS'yi kablosuz erişim noktası haline getirip yolcuların kendi akıllı cihazlarını sisteme entegre etmesini sağlayarak bu konudaki ihtiyacı gidermiş olduk. Yol bilgisayarı ve android cihazlar için uygulama geliştirerek sistemin görsel olarak kullanılmasını sağladık.

Kablosuz adaptör ile bağladığımız 4 adet akıllı cihaz ile hiç takılmadan film izleyip, müzik dinledik. Aynı zamanda yol bilgisayarını kullandık ve bu sayede EBS'nin bu şartlarda çalışabildiğini kavramsal olarak kanıtladık.

İleride yapılacak ekstra çalışmalar ile birlikte daha birçok özellik sisteme eklenerek daha akıllı bir EBS yapılabilir. Tasarladığımız sistem esnek bir sistem olduğu için böyle çalışmalara uygundur. Örnek olarak CAN veri yolu kullanılarak araç haberleşmesi ile birlikte oluşan kazalardan haberdar olunur ve bu sayede acil servis otomatik olarak çağrılabilir.

Her şeyden önemlisi gelişen teknolojiye de ayak uyduran esnek bir sistem tasarladık. İleride ortaya çıkacak yeni donanım veya sensörler de sisteme entegre edilebilir ve internet bağlantısı sayesinde uzak sunucudan gerekli işlemler halledilebilir.

#### **6. Kaynaklar**

- [1] Kim, M., Nam, J. H. ve Lang, J. W., "Implementation of Smart Car Infotainment System including Black Box and Self-diagnosis Function", *International Journal of Software Engineering and Its Applications,* vol. 8 no. 1, pp. 267-274, 2014.
- [2] OBD ve OBD arasındaki farklar çevrim içi: [http://www.actron.com/faq\\_detail.php?pid=16298&id=6.](http://www.actron.com/faq_detail.php?pid=16298&id=6) (05.07.2014)
- [3] Hsu, R. C. ve Chan L. R., "An integrated embedded system architecture for in-vehicle telematics and infotainment system", *Proceedings of the IEEE International Symposium,* Vol. 4, pp 1409-1414, 2005.
- [4] Macario, G., Torchiano, M. ve Violente, M., "An In-Vehicle Infotainment Software Architecture Based on Google Android", *Industrial Embedded Systems,* 2009, pp. 257-260.
- [5] Tashev, I., Seltzer, M., Ju, Y. C, Wang, Y. Y. ve Acero, A., "Commute UX: Voice enabled in-car infotainment system", *Mobile HCI*, vol. 9, 2009.
- [6] Schoeters, J., Winkel, J.V. ve Meel, J., "In-vehicle Movie Streaming Using an Embedded System with MOST Interface", *Automative Electronics*, 2007, pp. 1-6.
- [7] Coley, G., *Beaglebone Black System Reference Manual*, 2013.
- [8] Telit HE910 hakkındaki ayrıntılı bilgi çevrim içi: [http://www.telit.com/telit/Pulsar/en\\_US.Store.display.10](http://www.telit.com/telit/Pulsar/en_US.Store.display.1046./he910-series) [46./he910-series.](http://www.telit.com/telit/Pulsar/en_US.Store.display.1046./he910-series) (05.07.2014)
- [9] OBD simülatör hakkında ayrıntılı bilgi çevrimi içi: [http://icculus.org/obdgpslogger/obdsim.html.](http://icculus.org/obdgpslogger/obdsim.html) (05.07.2014)
- [10] TP-LINK TL-WN821N hakkında ayrıntılı bilgi çevrim içi: [http://www.tp-](http://www.tp-link.com.tr/products/details/?model=TL-WN821N)

[link.com.tr/products/details/?model=TL-WN821N.](http://www.tp-link.com.tr/products/details/?model=TL-WN821N) (05.07.2014)

- [11] Ubuntu armhf hakkındaki ayrıntılı bilgi çevrim içi: [http://www.armhf.com.](http://www.armhf.com/) (05.07.2014)
- [12] QT kütüphanesi hakkındaki ayrıntılı bilgi çevrim içi: [http://qt-project.org.](http://qt-project.org/) (05.07.2014)
- [13] Android hakkındaki ayrıntılı bilgi çevrim içi: [http://www.android.com.](http://www.android.com/) (05.07.2014)